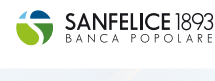

Newsletter

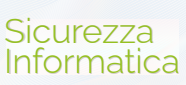

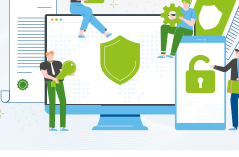

# **Come proteggere le tue password**

#### Ciao,

benvenuto in questa newsletter dedicata alla sicurezza delle password! Nel mondo digitale di oggi le password svolgono un ruolo fondamentale nel proteggere i nostri dati personali, finanziari e sensibili. Tuttavia, troppe persone continuano a sottovalutare l'importanza di avere password robuste e sicure, mettendo a rischio la propria sicurezza online.

## **Perché è importante scegliere password sicure?**

Le password sono la chiave di accesso ai tuoi conti bancari, ai tuoi servizi online e alle tue informazioni personali. Se le tue password sono deboli o facilmente prevedibili, potresti essere vittima di attacchi hacker che potrebbero rubare i tuoi dati, i tuoi soldi o la tua identità. Gli hacker usano metodi sempre più sofisticati per scoprire le tue password, per questo motivo è fondamentale scegliere password sicure e diversificate per ogni sito o servizio che usi.

## **Come creare una password sicura?**

- **Lunghezza:** le password più lunghe sono generalmente più sicure. Cerca di creare password contenenti almeno 12 caratteri.
- **Complessità:** usa una combinazione di lettere maiuscole e minuscole, numeri e caratteri speciali come: !, @, #, \$, %, etc.
- **Evita informazioni personali:** non utilizzare nelle tue password informazioni facilmente accessibili su di te, come nomi, date di nascita o numeri di telefono.
- **Non riutilizzare le password:** ogni account online dovrebbe avere una password unica. In questo modo, se una password viene compromessa, non compromette anche gli altri account.
- **Utilizza una frase segreta:** una frase segreta composta da una serie di parole casuali può essere più facile da ricordare e più difficile da indovinare rispetto a una singola parola.
- Ricorda di **aggiornare** regolarmente le tue password e di **attivare l'autenticazione a due fattori** quando possibile.

Ecco un esempio di password debole e un esempio di password sicura:

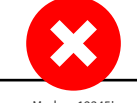

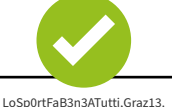

**Come gestire le tue password in modo sicuro?**

- Non scrivere le tue password su fogli di carta, post-it, agenda o altri supporti facilmente accessibili.
- Non condividere le tue password con nessuno, nemmeno con familiari, amici o colleghi.
- Non inviare le tue password via e-mail, sms, chat o altri mezzi di comunicazione non sicuri.
- Non inserire le tue password su siti o dispositivi sconosciuti, non fidati o non protetti.
- Utilizza un gestore di password affidabile per memorizzare e gestire tutte le tue password. Questo ti permette di avere password complesse e uniche per ogni account senza doverle ricordare tutte.

### **Conclusioni**

**Investire tempo ed energia nella creazione e gestione di password sicure è essenziale per proteggere la tua vita digitale. Ricorda che la sicurezza delle password è un processo continuo, non una singola azione. Mantenendo buone pratiche di sicurezza informatica, puoi ridurre significativamente il rischio di essere vittima di frodi online e violazioni della privacy.**

Grazie per aver letto la nostra newsletter sulla sicurezza delle password. Continua a seguirci per ulteriori consigli e suggerimenti sulla sicurezza informatica!

 $\circ$   $\bullet$ 

#### **Rimani vigile e sicuro online!**

SANFELICE 1893 Banca Popolare

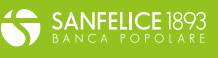